## **Internetzugang**

Jeder Bewohner des Trillkes hat die Möglichkeit einen von der Genossenschaft gemieteten Internetzugang zu nutzen. Dafür existieren in jedem Zimmer des Trillkes Netzanschlüsse mit denen man Geräte wie Laptops und PCs per Kabel anschließen kann.

Viele Bereiche des Trillkes sind auch per WLAN abgedeckt, so das eine mobile Nutzung des Internets im Trillke teilweise möglich ist.

Es besteht bei Bedarf die Möglichkeit eigene Internetanschlüsse zu mieten. Einige Bewohner oder WGs haben deshalb eigene Internetzugänge und nutzen nicht den Zugang der Genossenschaft.

## **Ansprechpartner/innen**

[Admin-Team](http://status.adram.media/wiki/admin/people)

## **Allgemeines / Nutzungsbedingungen**

- Wir bitten um faire Nutzung des gemeinsamen Zugangs.
	- Fette Datentransfers über lange Zeiträume gehen zu Lasten der anderen Nutzer
- **Unerwünschte Nutzung**
	- **Illegale Up- und Downloads / Filesharing**
	- **Belästigung / Beleidigung**

## **Gäste**

- Der Internetzugang wird Gästen auch ohne Trillke Konto zur Verfügung gestellt.
- Bitte sprich Deine gastgebende WG an.

From: <http://status.adram.media/wiki/> - **Trillke Wiki**

Permanent link: **<http://status.adram.media/wiki/admin/user/netwerkzugang>**

Last update: **2022/05/20 12:16**

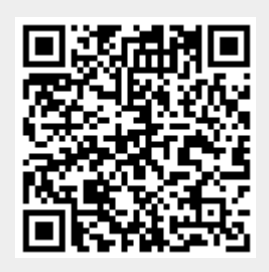